**Manual For [Windows](http://myfiles.westpecos.com/document.php?q=Manual For Windows Xp Themes 2012 Setup Filehippo) Xp Themes 2012 Setup** Filehippo >[>>>CLICK](http://myfiles.westpecos.com/document.php?q=Manual For Windows Xp Themes 2012 Setup Filehippo) HERE<<<

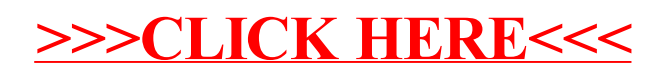